対象形式:R7M-TS4

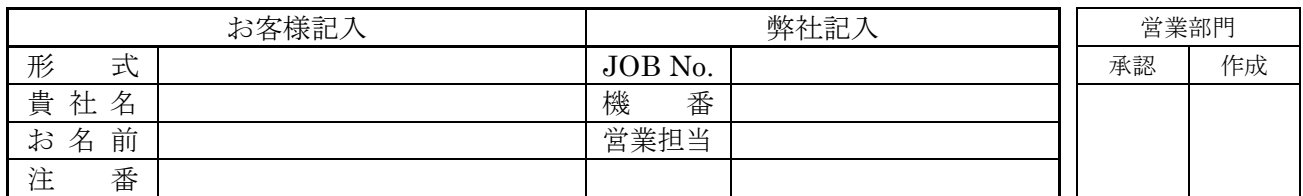

各設定項目に対して標準設定値から変更がある場合、設定可能範囲でご指定下さい。 ーー・・・・・・・・・・・・・・・・・・・・・。<br>標準設定値とは、一切のご指定がない時の値です。

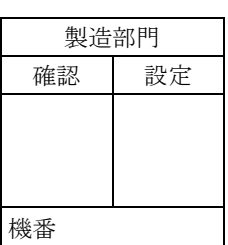

■温度センサ設定(一括)

仕様伺書

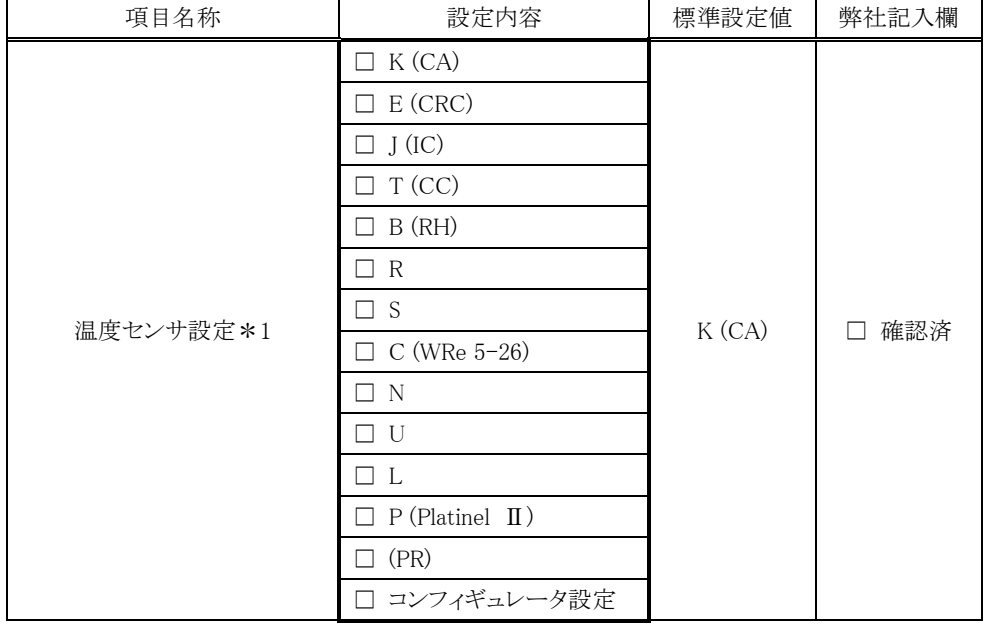

\*1 各チャネルを個別で設定する場合、「コンフィギュレータ設定」を選択し、各チャネルの温度センサをご指定下さい。

#### ■温度センサ設定(個別)

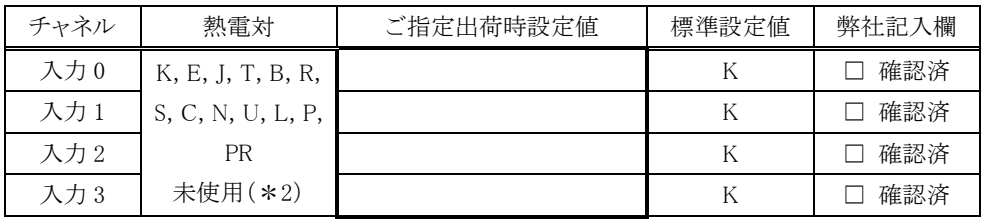

\*2 未使用の場合、標準設定値は"K"となります。

#### ■温度単位設定(個別)

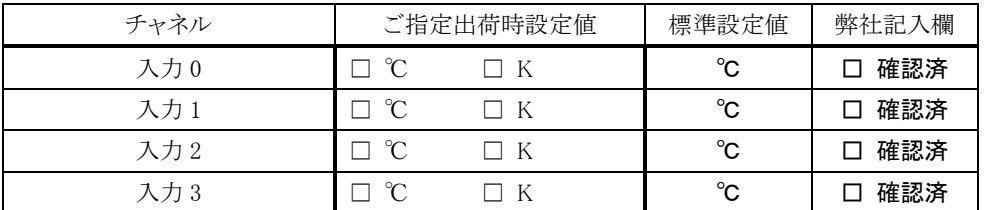

#### ■バーンアウト設定

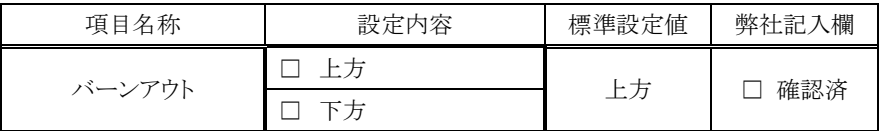

# ■Modbus 通信パラメータ設定

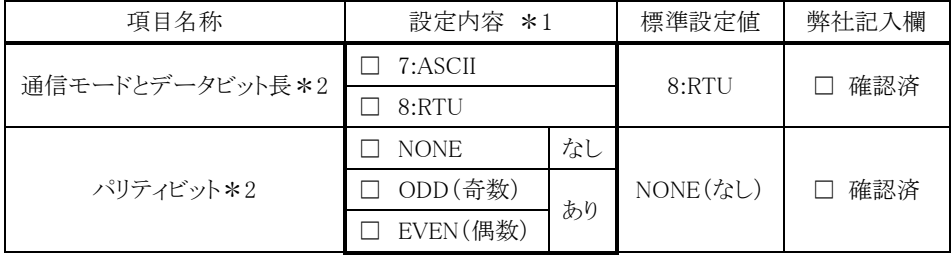

\*1 弊社の他製品の標準値は、 通信モード:RTU、データビット長:8 、 パリティビット:ODD(奇数、あり) 、 ストップビット:1 です。接続機器に合わせ、必ず適切にご指定ください。なお、ストップビットは通信モード、パリティビットの指定により、

1 もしくは 2 が設定されますので、ストップビットの指定はできません。

\*2 通信モードとデータビット長、パリティビットの設定により、1 バイトデータの構成は、下の表の通りとなります。

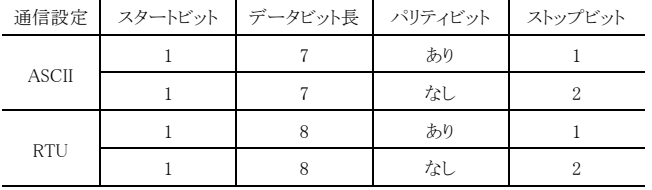

#### ■伝送速度設定

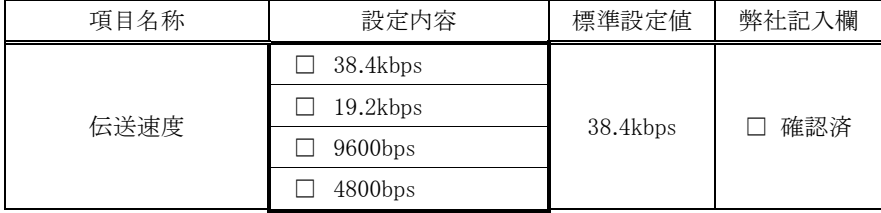

### ■ノードアドレス設定

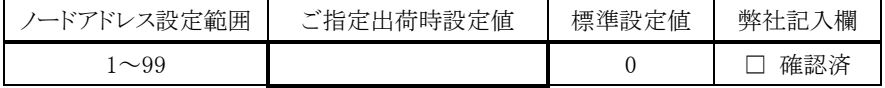

#### ■変換速度

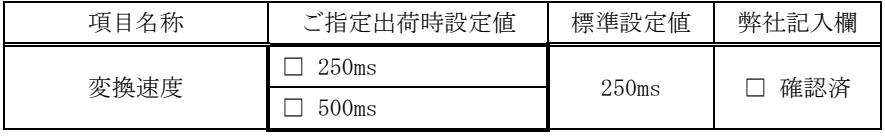

### ■増設の有無

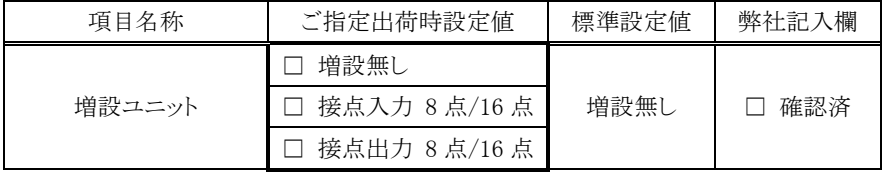

注)本器は、標準設定で、入力信号を温度実量値×10 倍の数値に変換します。

それ以外の数値に変換したい時のみ、下記の項目をご指定下さい。

- ・「変換データ設定」の「スケーリング値」を選択。
- ・「温度レンジ設定」にて、変換前の温度範囲を指定。

・「スケーリングデータ設定」にて、変換後の値の範囲を指定。

### ■変換データ設定

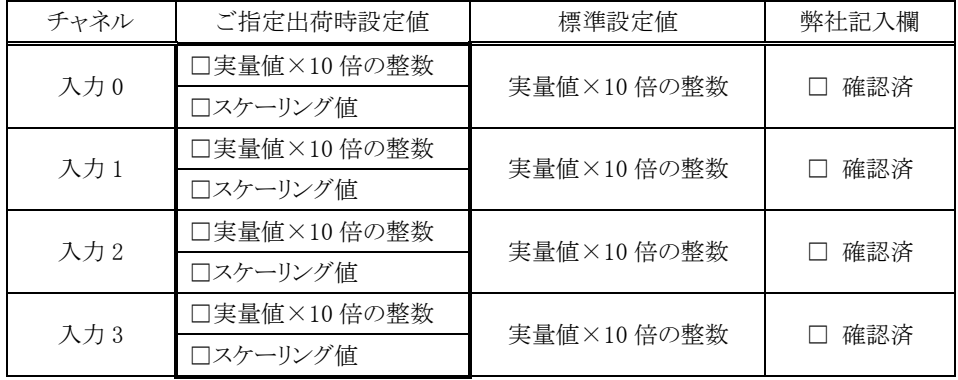

## ■温度レンジ設定

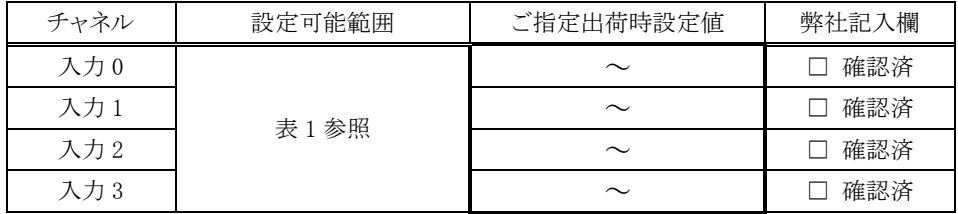

# [表 1]

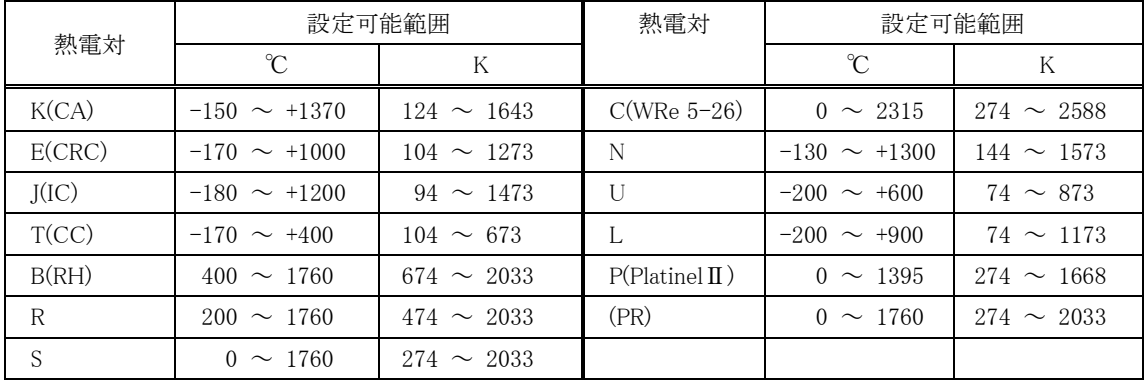

#### ■スケーリングデータ設定

各チャネルのスケーリング値を設定(ZERO~SPAN に於いて、ZERO < SPAN)

| チャネル | 設定可能範囲               | ご指定出荷時設定値 | 標準設定値          | 弊社記入欄 |
|------|----------------------|-----------|----------------|-------|
| 入力 0 | $-32000 \sim +32000$ | $\sim$    | $0 \sim 10000$ | 確認済   |
| 入力 1 | $-32000 \sim +32000$ | $\sim$    | $0 \sim 10000$ | 確認済   |
| 入力 2 | $-32000 \sim +32000$ | $\sim$    | $0 \sim 10000$ | 確認済   |
| 入力 3 | $-32000 \sim +32000$ | $\sim$    | $0 \sim 10000$ | 確認済   |